# **Mikserin käynnistys, käyttö ja sammutus**

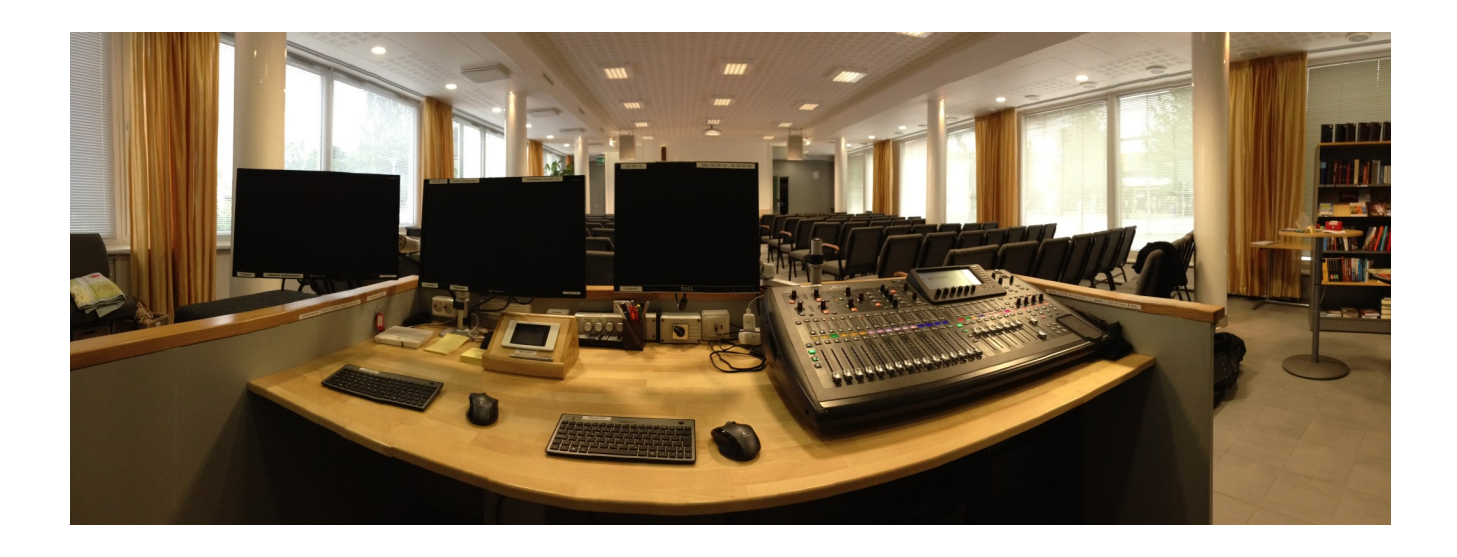

## **Äänentoiston käynnistäminen**

2

1. Käännä miksauspöydältä löytyvä äänentoiston pääkytkin ensin Soittimet-asentoon

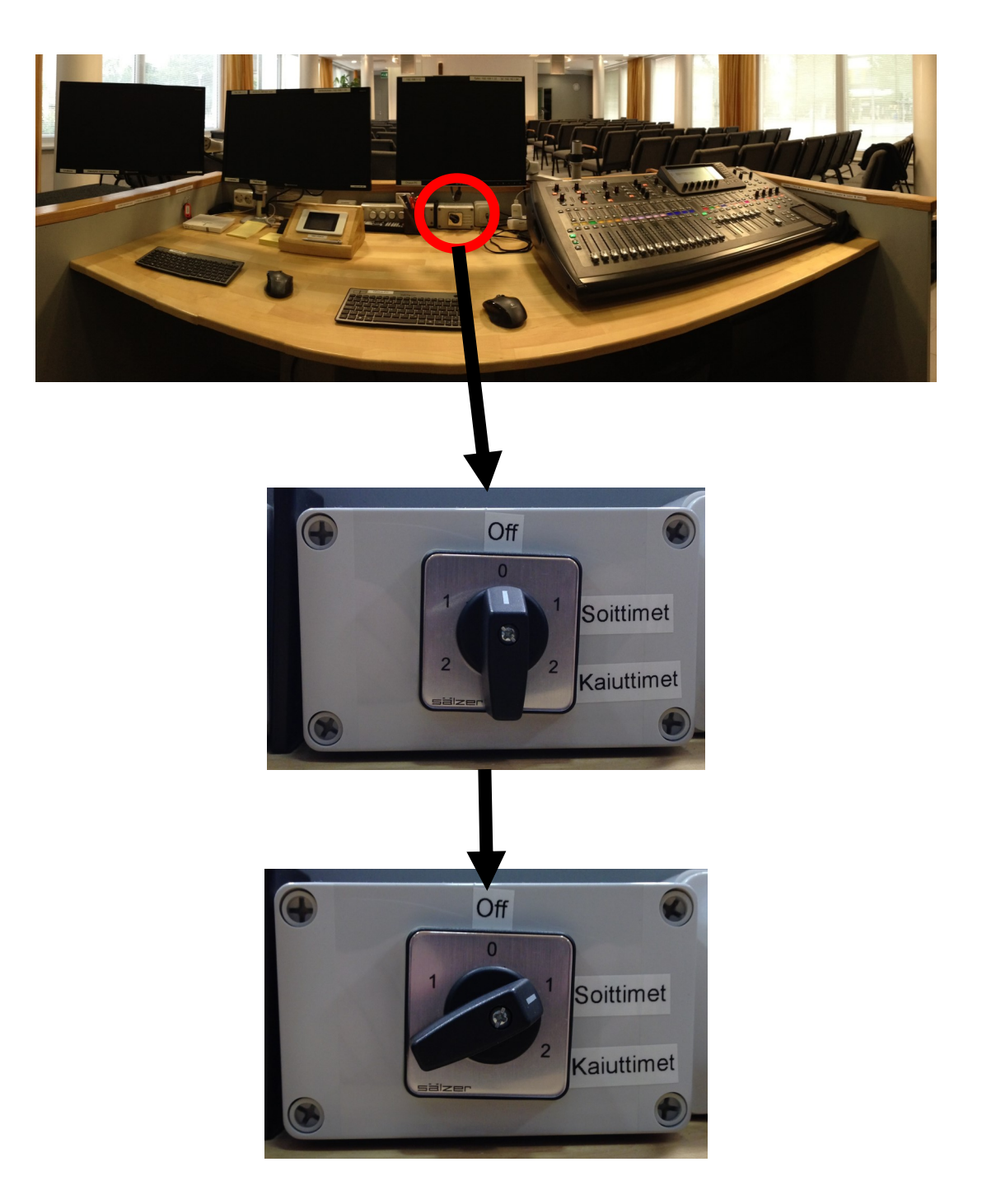

2. Käynnistä mikseri painamalla virtanappi on asentoon. Virtanappi löytyy mikserin takaa kuvan osoittamasta kulmasta.

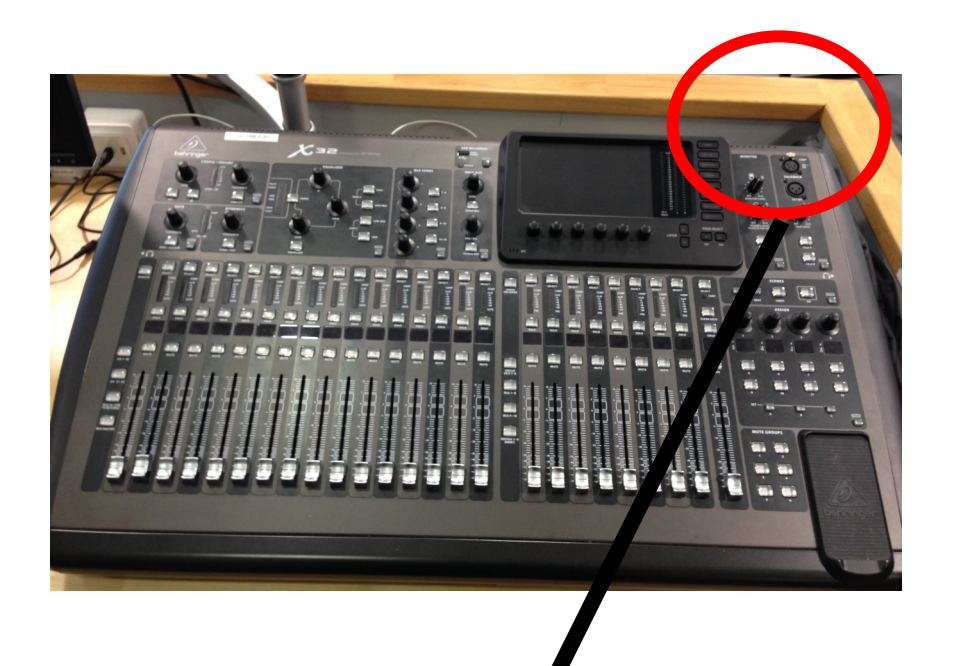

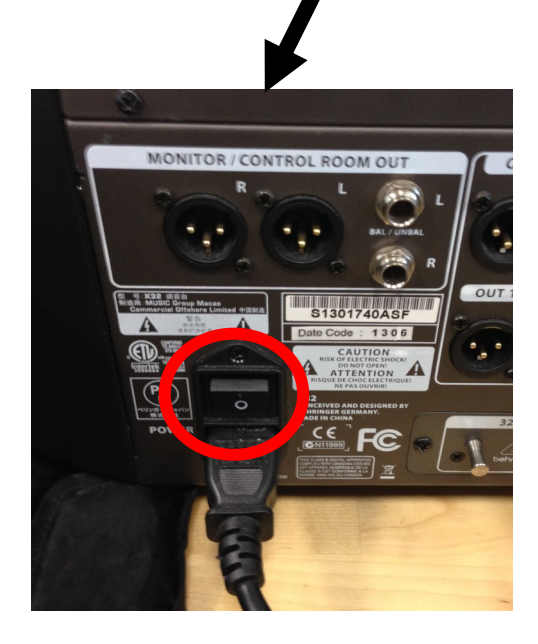

3. Mikserin käynnistyessä sen näytöllä näkyy hetken aikaa logo, jonka jälkeen mikseri menee perusnäkymään.

4

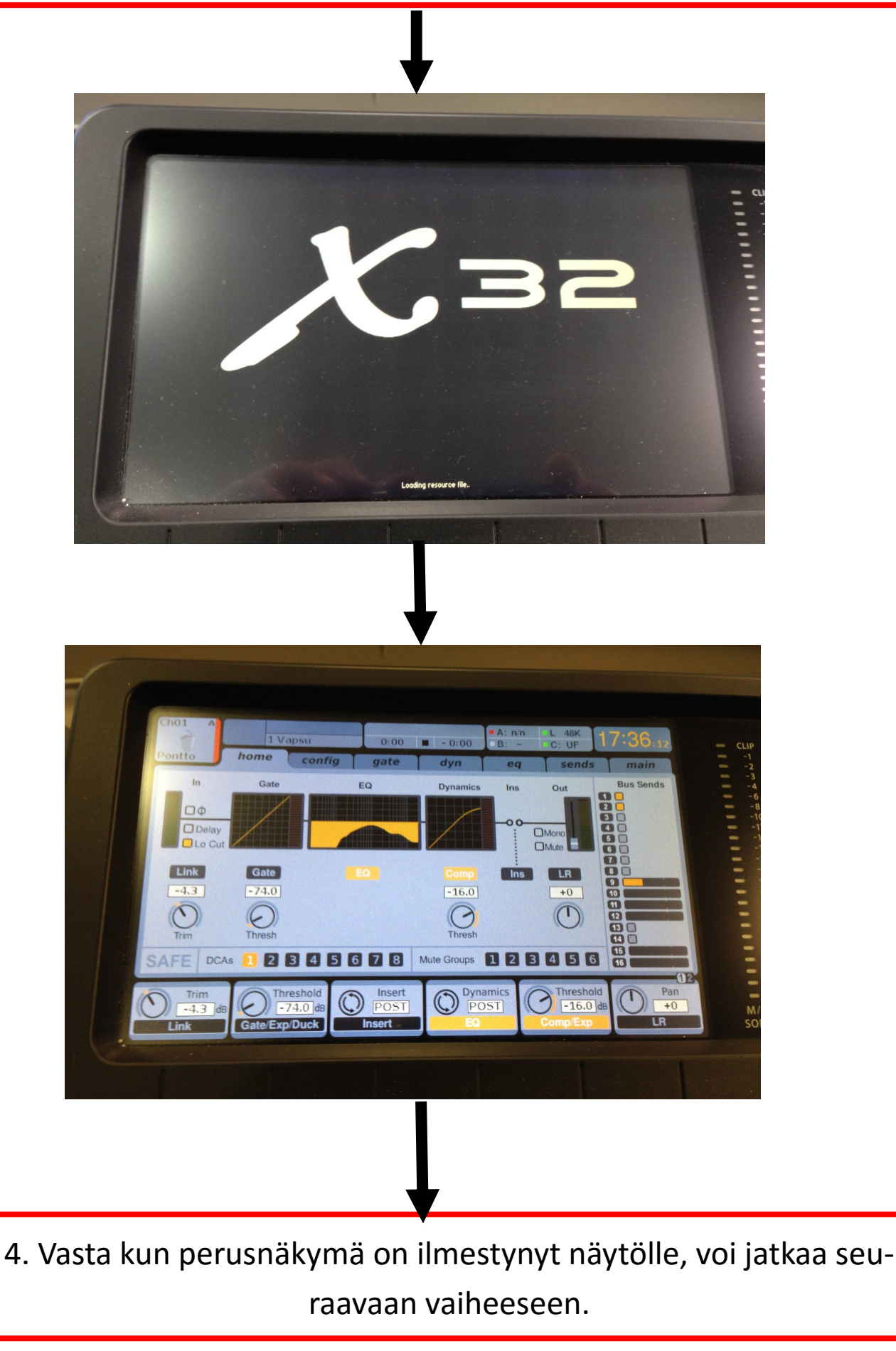

5. Kun mikseri on käynnistynyt, voidaan äänentoiston pääkytkin kääntää kaiuttimet-asentoon.

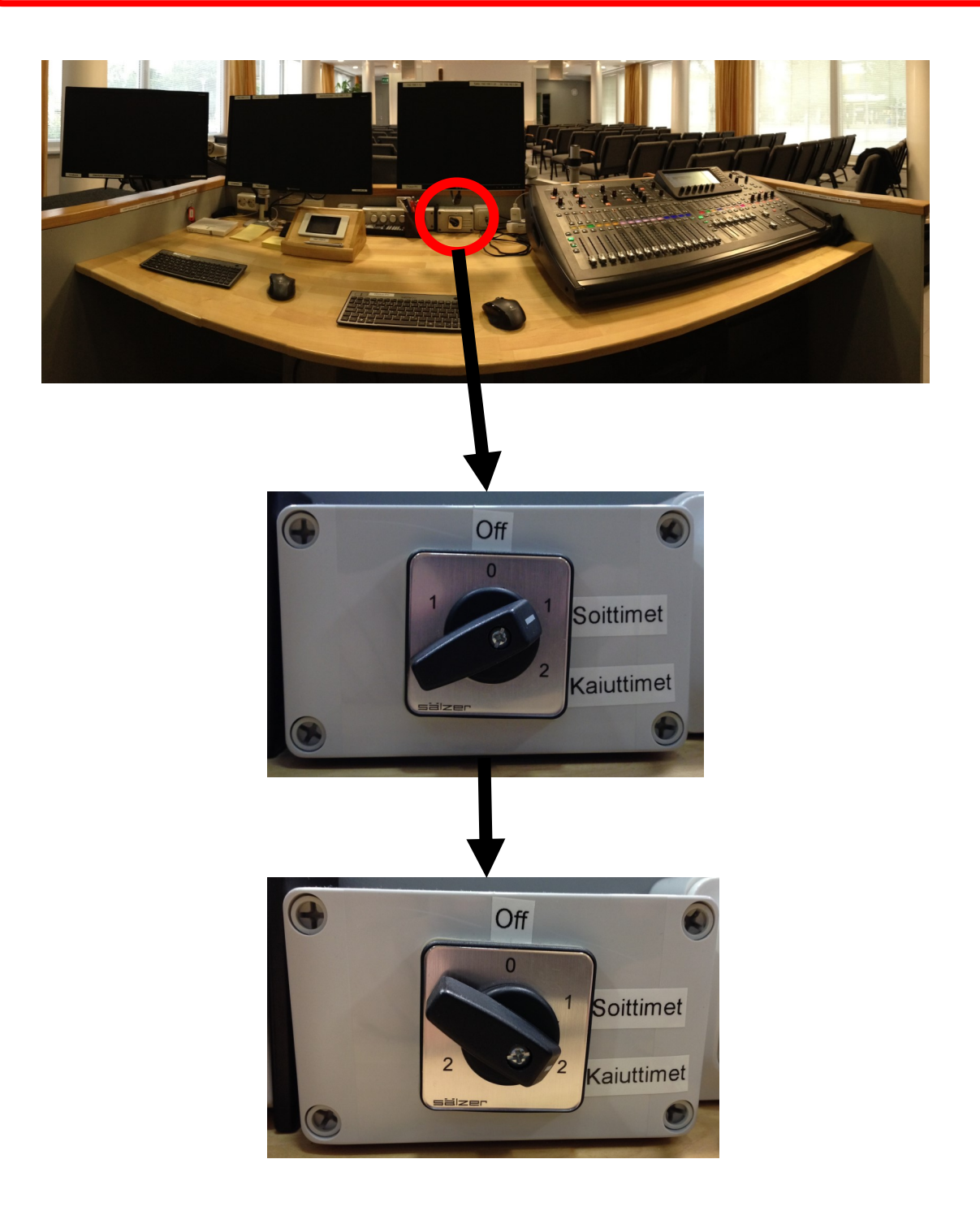

6. Kaiuttimia ohjaavan vahvistimen käynnistymisessä menee kymmenkunta sekuntia, jonka jälkeen ääntä alkaa vasta kuulua.

**Mikserin käynnistys, käyttö ja sammutus, sivu 5**

5

### **Mikserin asetukset ja säädöt**

#### Äänenvoimakkuutta säädetään liukuja liikuttamalla.

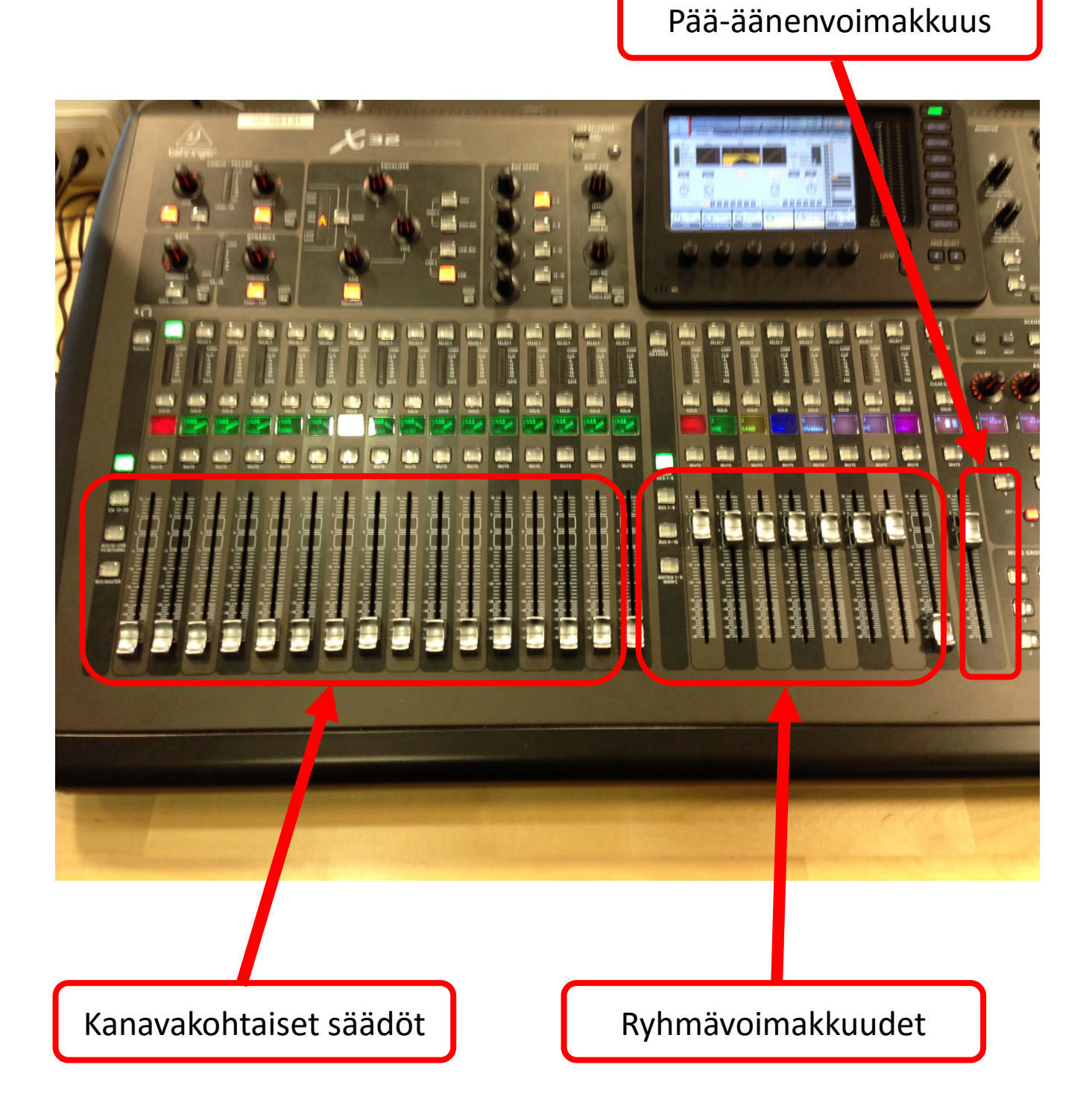

1. Tarkista ensiksi että mikseri pää-voimakkuus (Master-liuku) on nostettuna nollakohdan tietämille. Master-liuku on kaikista oieanpuoleisin liuku mikserissä

7

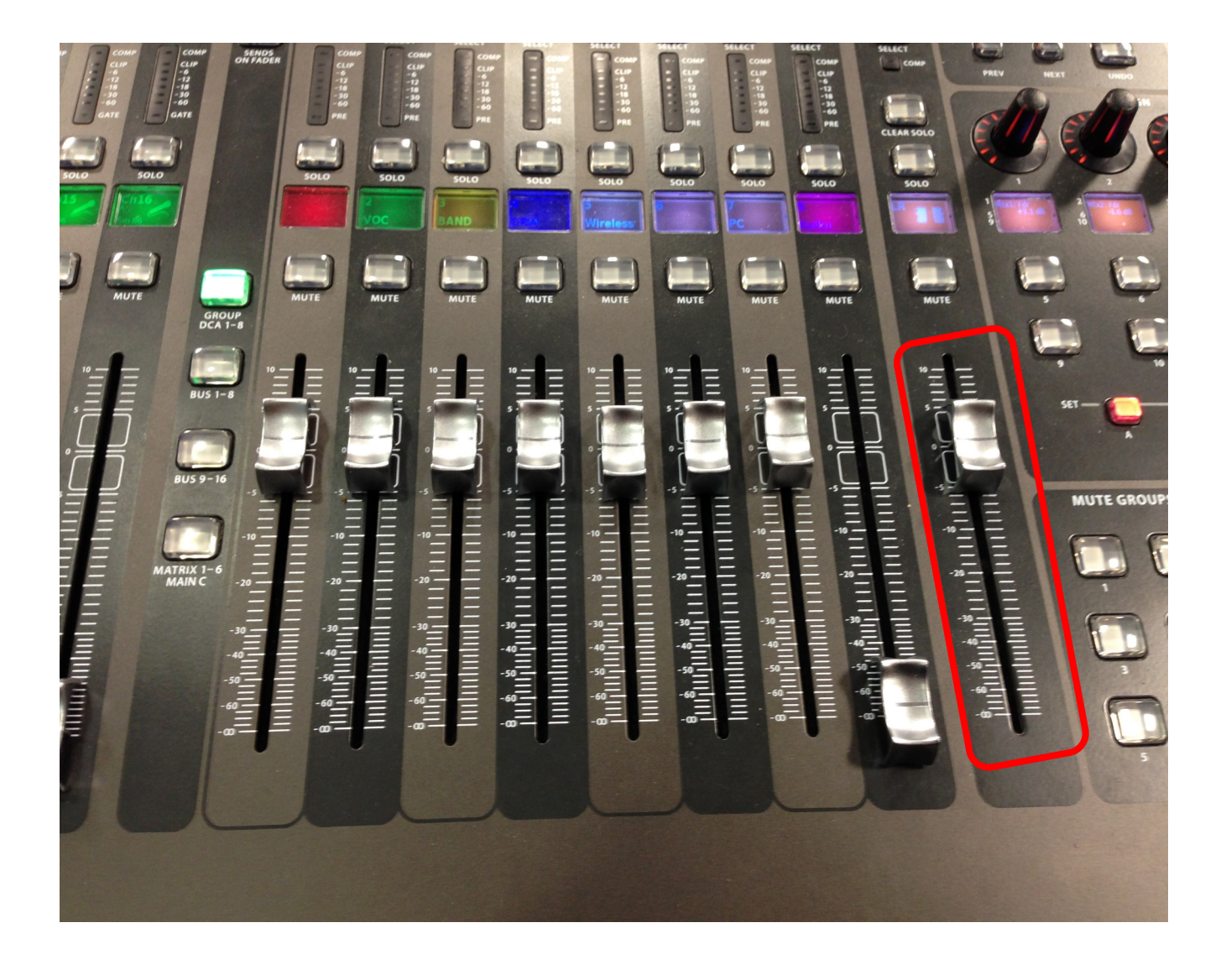

2. Puhujanpöntön ja lavalla olevien laulumikkien voimakkuutta säädetään vasemmanpuoleisesta osasta mikseriä, **ykkössivulta.**

Varmista että ykkös-sivu on valittuna. Liukujen vieressä olevan ch 1-16 nappulan on loistettava vihreänä. Paina tarvittaessa.

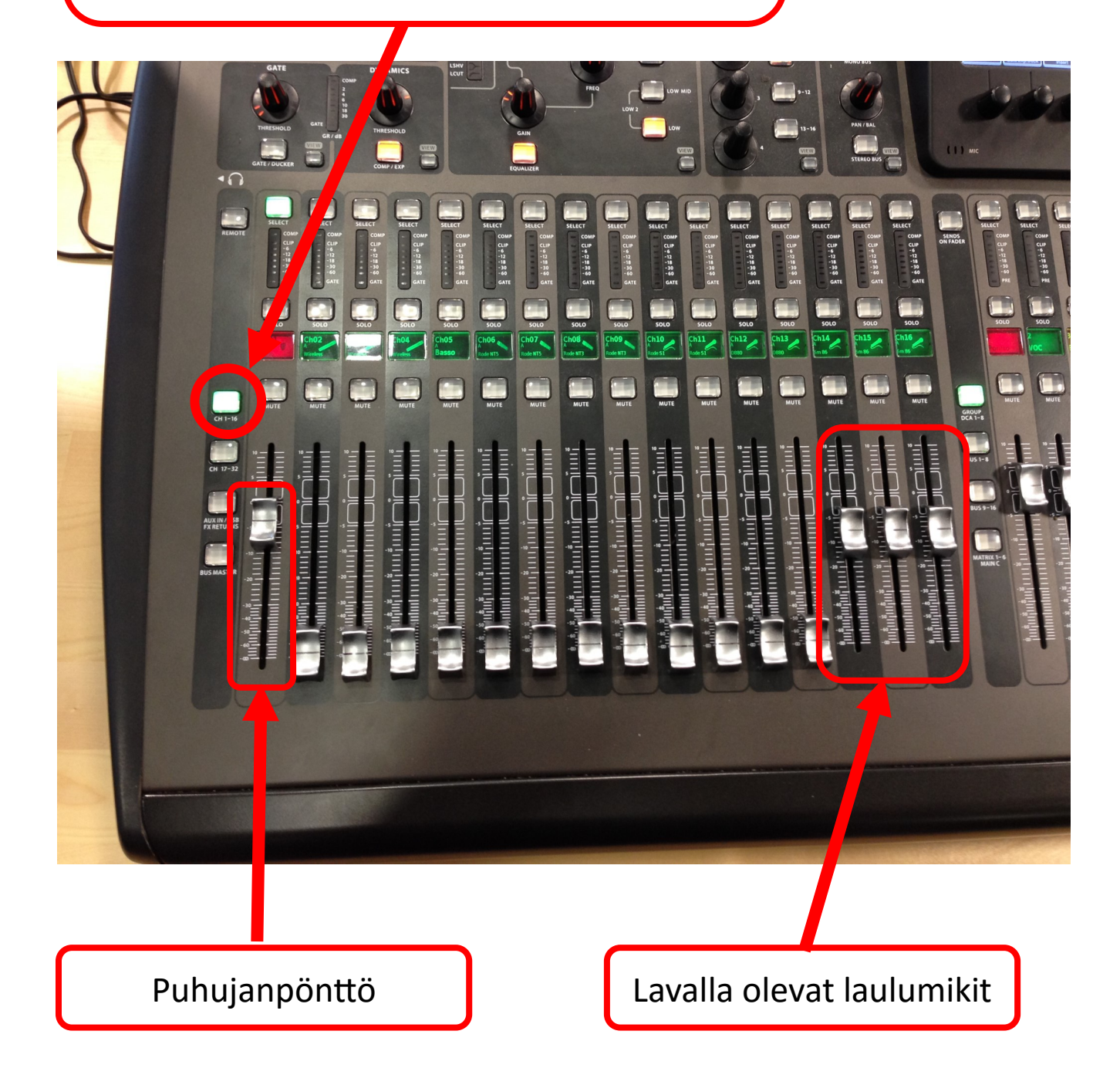

3. Pianon ja pianon laulumikin voimakkuutta säädetään vasemmanpuoleisesta osasta mikseriä, **kakkossivulta.**

Varmista että kakkos-sivu on valittuna. Liukujen vieressä olevan ch 17-32 nappulan on loistettava vihreänä. Paina tarvittaessa.

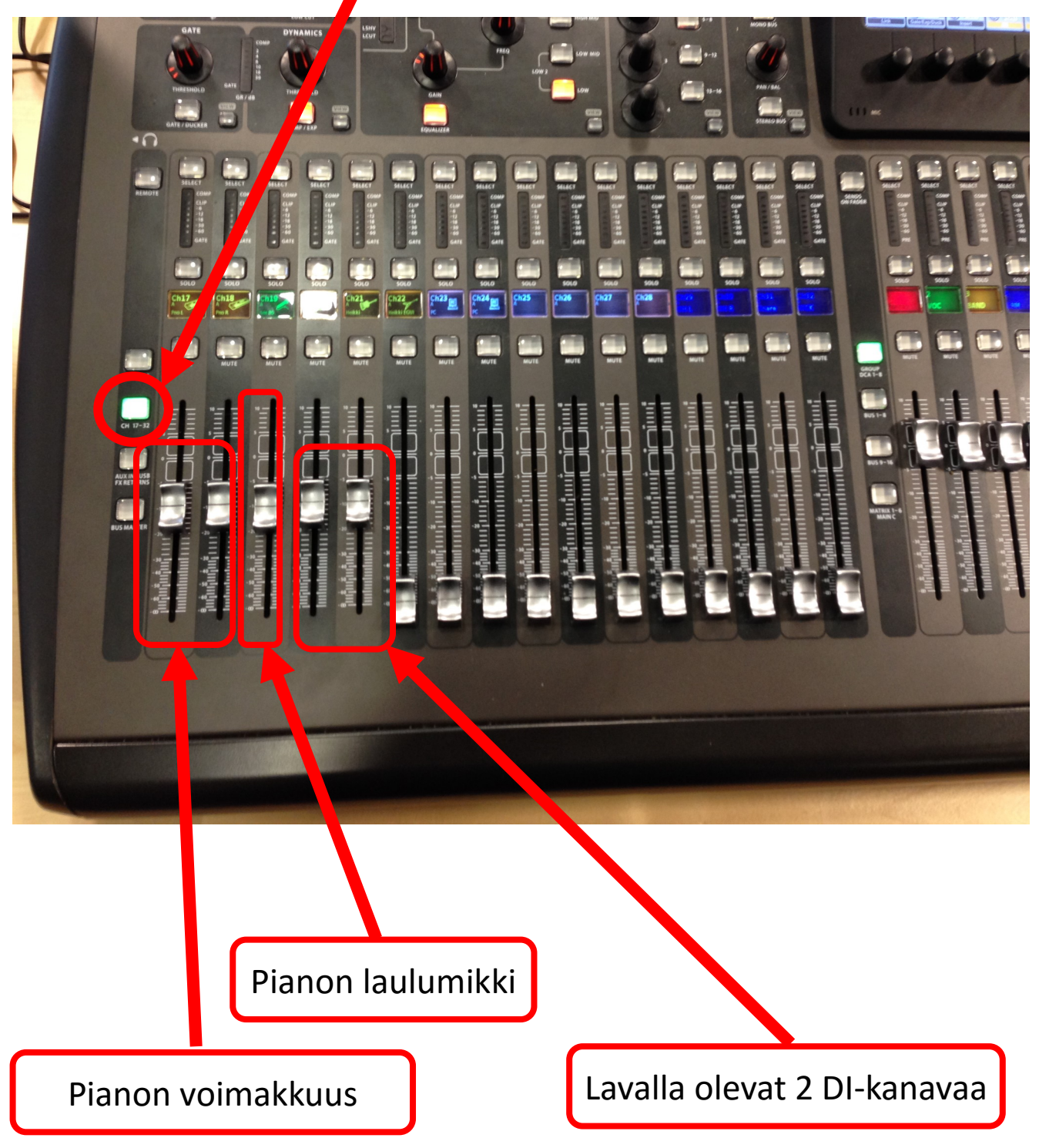

**Mikserin käynnistys, käyttö ja sammutus, sivu 9**

9

10

4. Kaiun voimakkuutta laulumikeissä voi säätää ryhmäsäätöjen ykkössivulta

Varmista että ykkös-sivu on valittuna. Liukujen vieressä olevan GROUP CDA 1-8 nappulan on loistettava vihreänä. Paina tarvittaes-

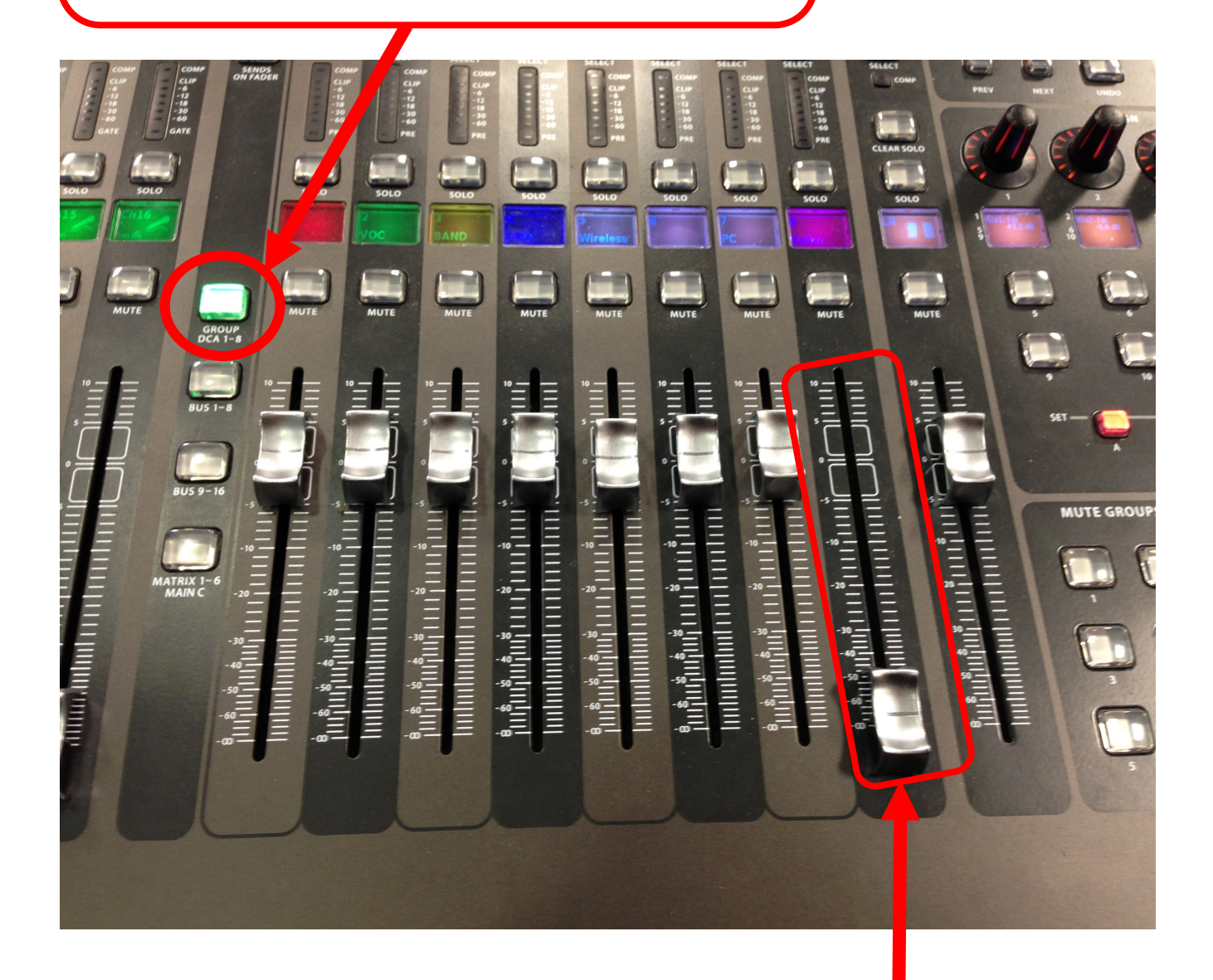

Kaiun voimakkuus

#### **Äänentoiston sammutus**

Sammutus tapahtuu päinvastaisessa järjestyksessä käynnistykseen nähden:

1. Sammuta kaiuttimet kääntämällä Äänentoiston pääkytkin kaiuttimet-asennosta soittimet-asentoon.

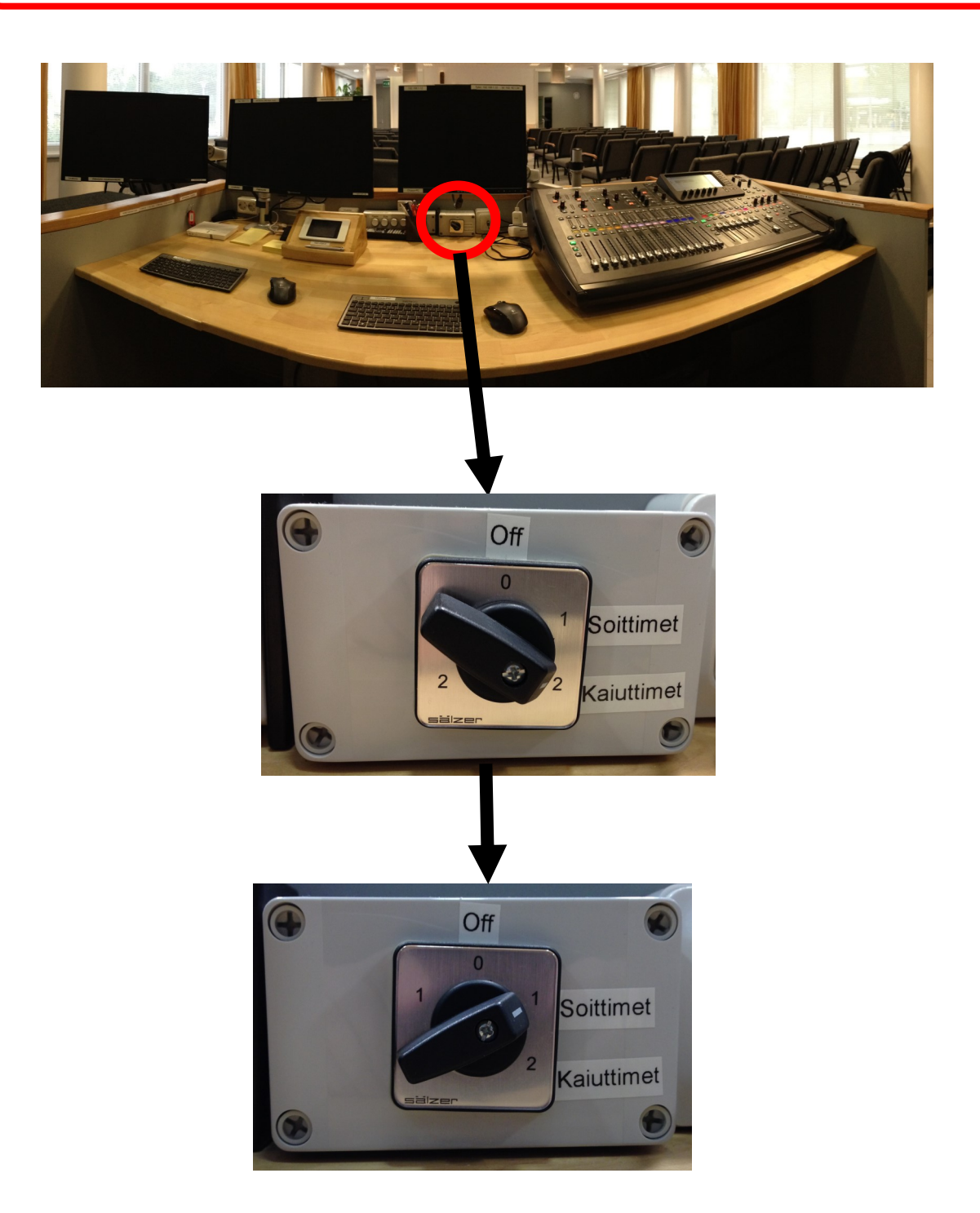

Sammuttaksesi mikserin, paina mikserin näytön oikeassa laidassa olevaa setup-painiketta

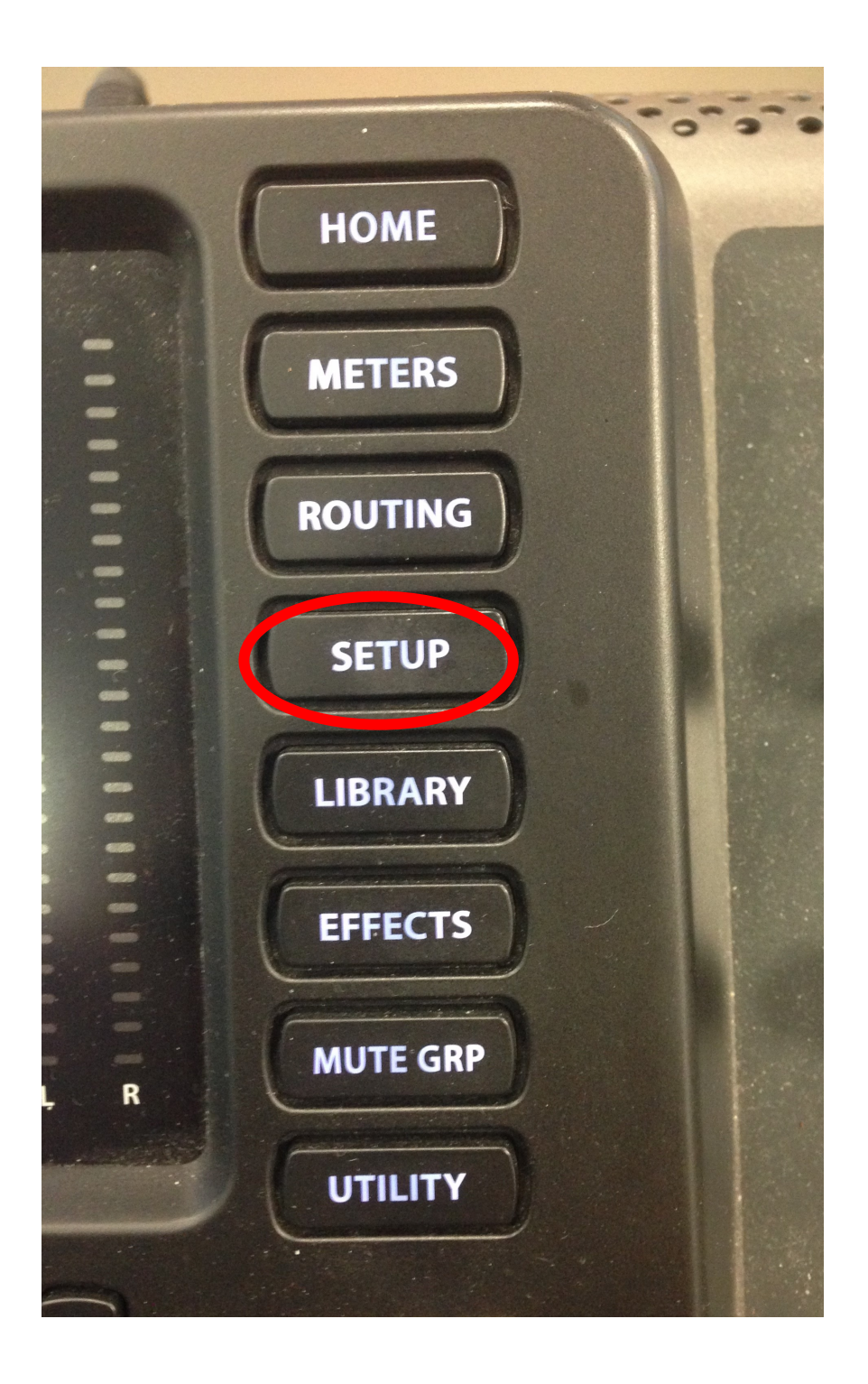

**Mikserin käynnistys, käyttö ja sammutus, sivu 12**

12

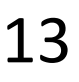

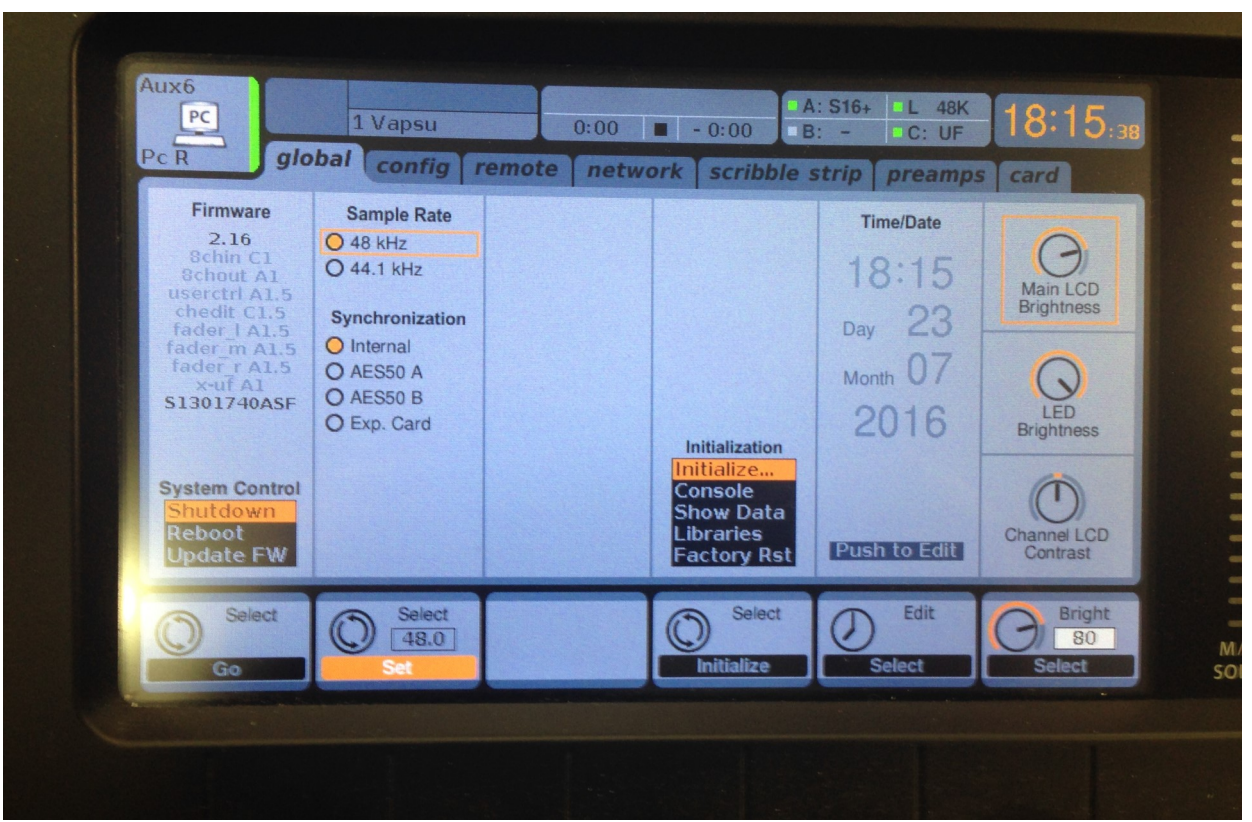

Setup-valikon global välilehdeltä vasemmasta alanurkasta löytyy sammutus-valikko.

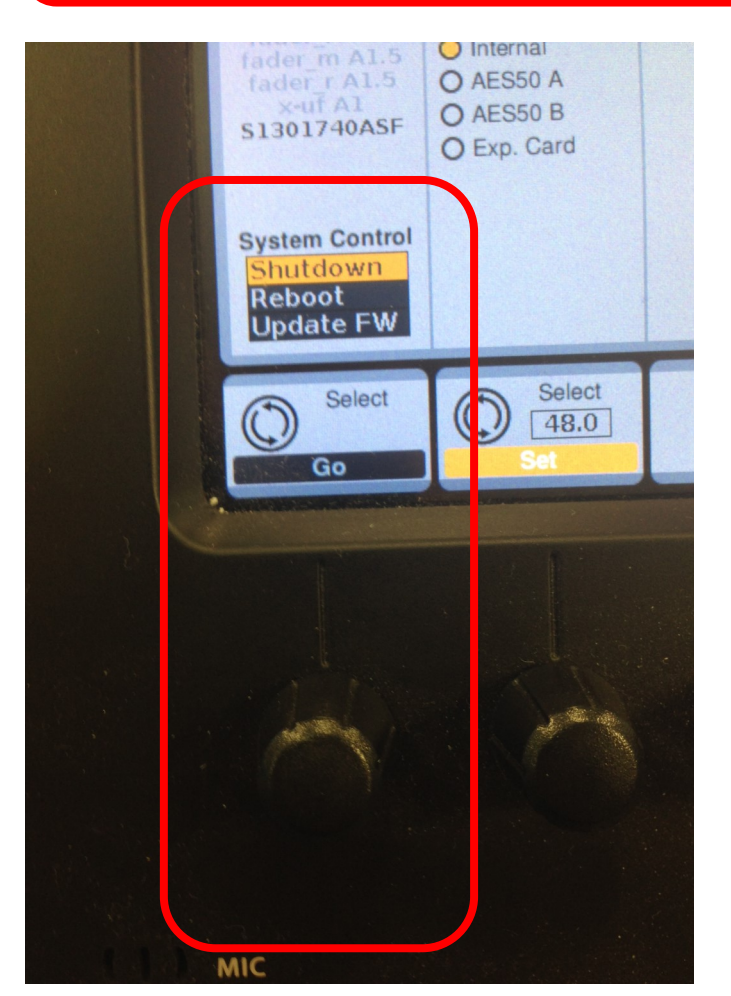

Shutdown vaihtoehdon pitäisi olla valittuna. Mikäli ei ole, voi sen valita pyörittämällä sen alla olevaa nuppia.

Sammutus hyväksytään painamalla kierrettävää nuppia alaspäin. (nuppi toimii siis samalla painonappina.)

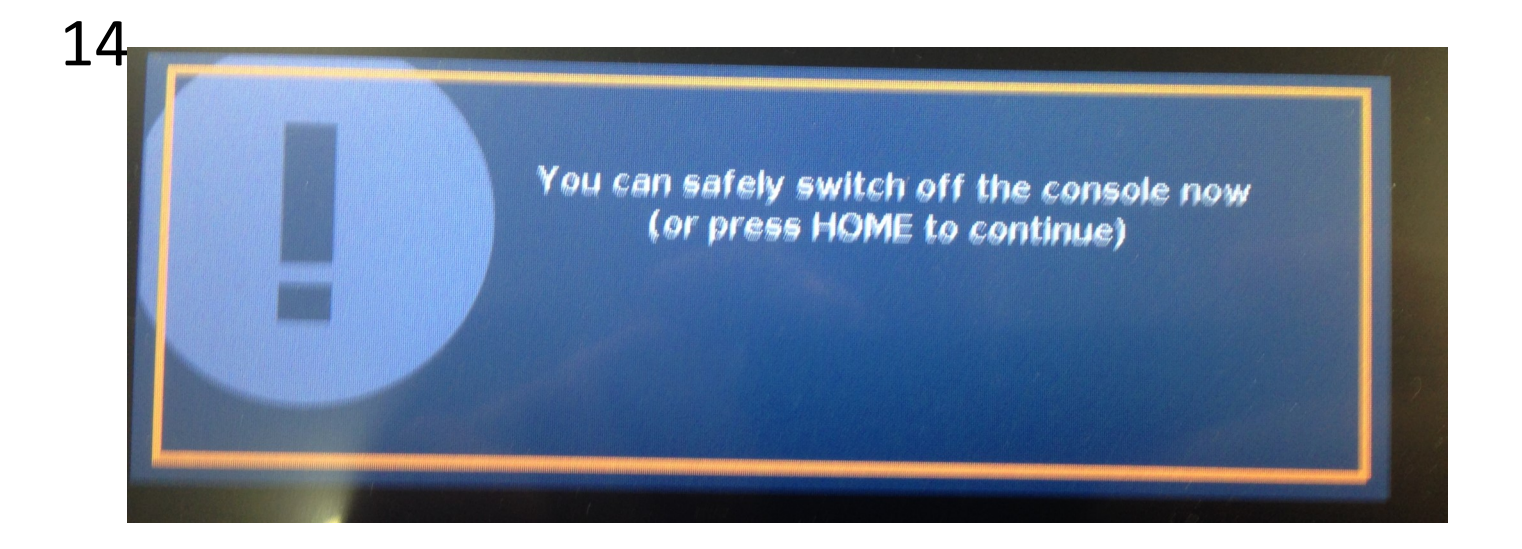

Ylläolevan viestin ilmestyttyä näyttöön, on turvallista katkaista virta mikseristä sen virtanapista.

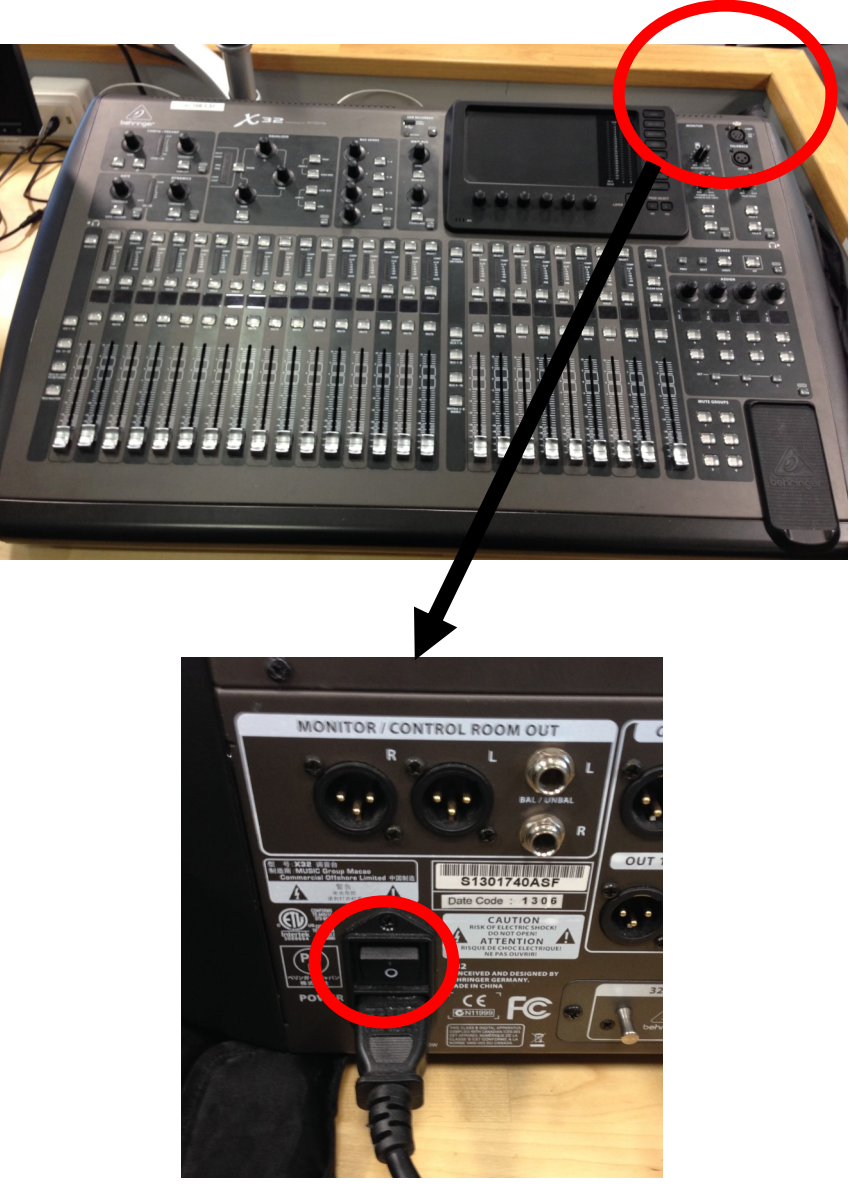

Tämän jälkeen voit kääntää äänentoiston pääkytkimen Soittimetasennosta Off-asentoon

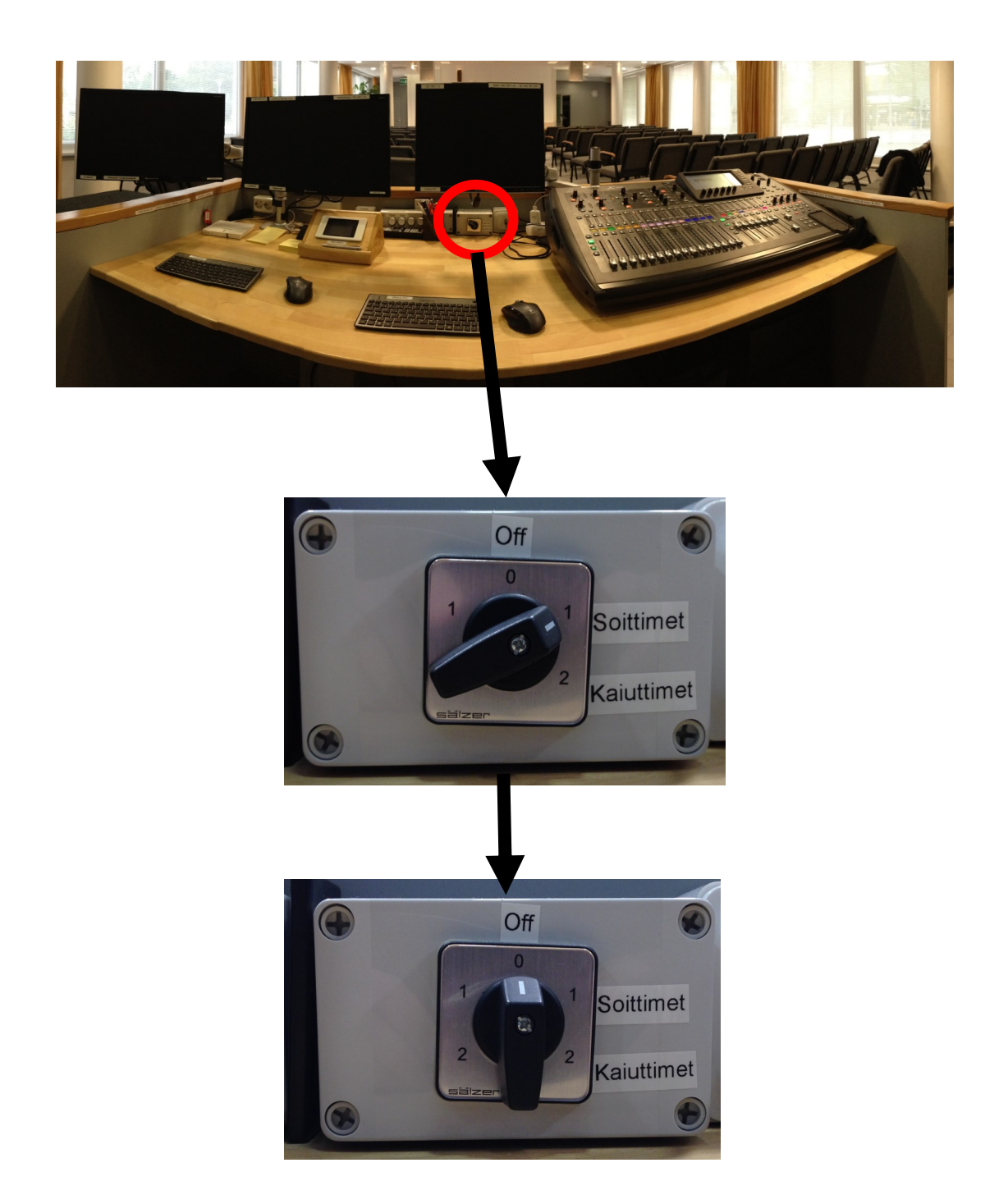

Laita vielä suojahuppu mikserin päälle estämään pölyyntymistä!